## **Acceso a bases de datos (MySQL)**

(1) Disponer de la base de datos. El modo más general de acceder consiste en configurarla como un servicio en un determinado puerto (si reside en la misma máquina que la aplicación puede accederse también igualmente a través de "pipes").

(2) Establecer la conexión desde nuestra aplicación con la base de datos, cosa que se hará a través de un driver específico para la base concreta que usemos. (si pensamos en MySQL, el driver lo encontramos en la librería

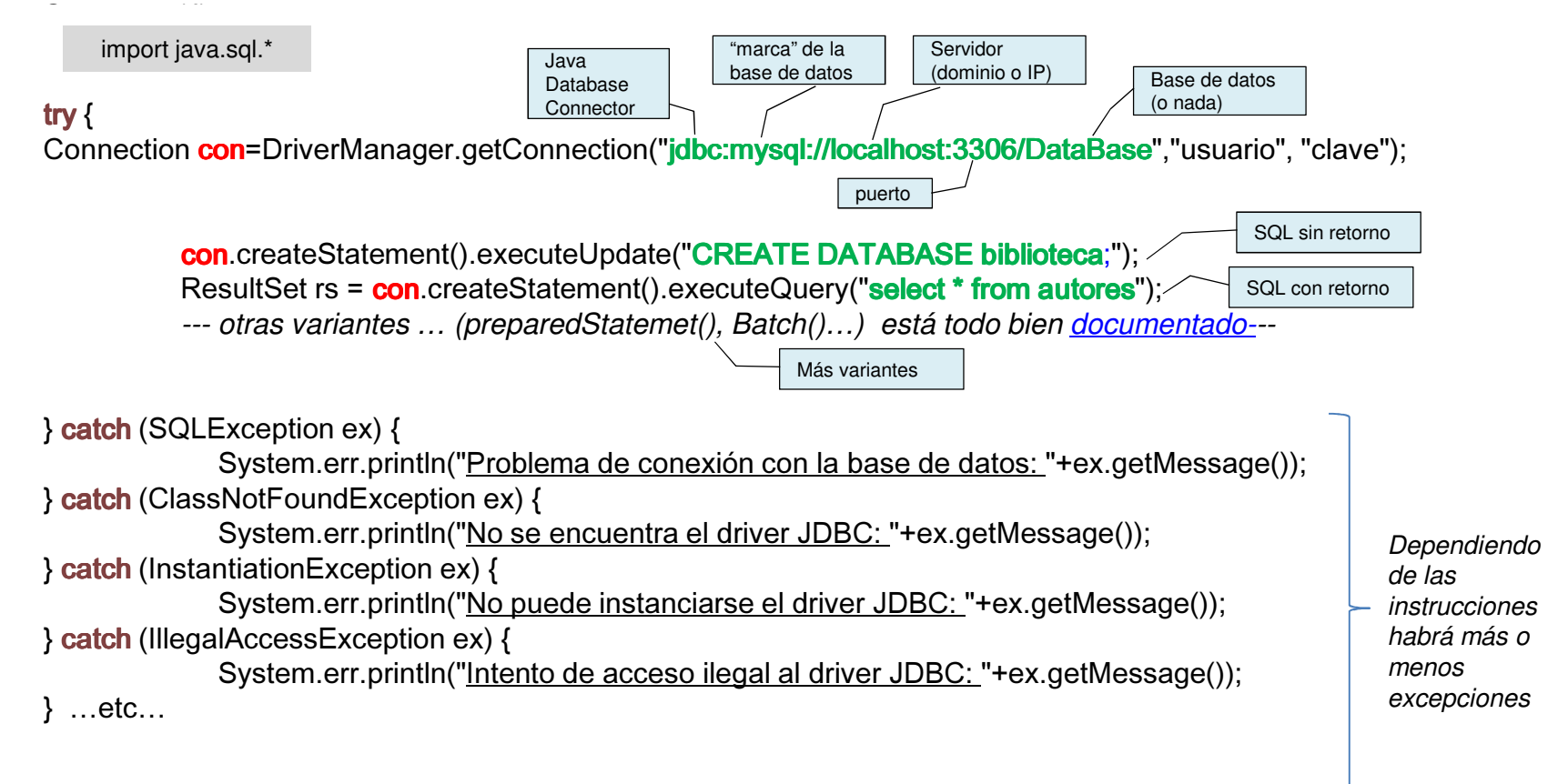